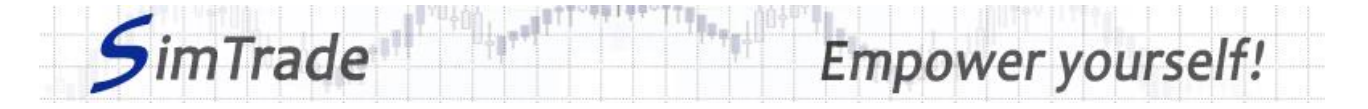

# **Simulation** *Market maker - Trends*

## **Case note for participants**

### **Your objective in the simulation**

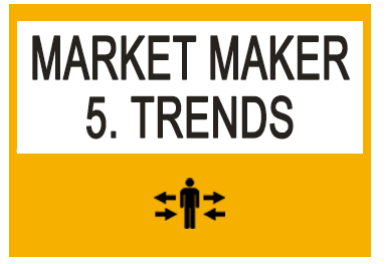

Your objective in the simulation is **to animate the market for EasyPlane stocks** by being ready to buy and to sell stocks anytime. You should pay special attention to downward or upward market trends.

At the beginning of the simulation *Market maker - Trends*, you own an account with **€50,000 of cash** and **5 000 EasyPlane shares** (ticker symbol: EZP).

#### **What you can do during the simulation?**

- □ During the first launch of the simulation (duration of 10 minutes), you can **observe the evolution of the stock price of EZP shares and the stream of events**. What is the characteristics of the price evolution during this simulation? How does the price evolution relate to events occurring during the simulation?
- $\Box$  You can observe the impact of your orders on the market and the evolution of your position through the pages « Trading » and « My position » of the trading platform.
- $\Box$  You can evaluate your performance by looking at the cash (and number of shares) of your position at the end of your simulation.

### **To help you**

- $\Box$  Define market efficiency.
- $\Box$  Questions to answer:
	- ➢ How to identify market trends? Which market indicators to consider?
	- ➢ How can you explain tends in financial markets?
	- ➢ What are the different types of traders in the market?
	- ➢ What is the risk for your market making activity in a market with trends? How to manage this risk?
	- ➢ Which trading strategy for your market making activity could you define? Which type of order should you use to make the market in the presence of trends?

#### **To know more**

- □ Take the course *Market making*.
- □ Take the course *Information*.

www.simtrade.fr